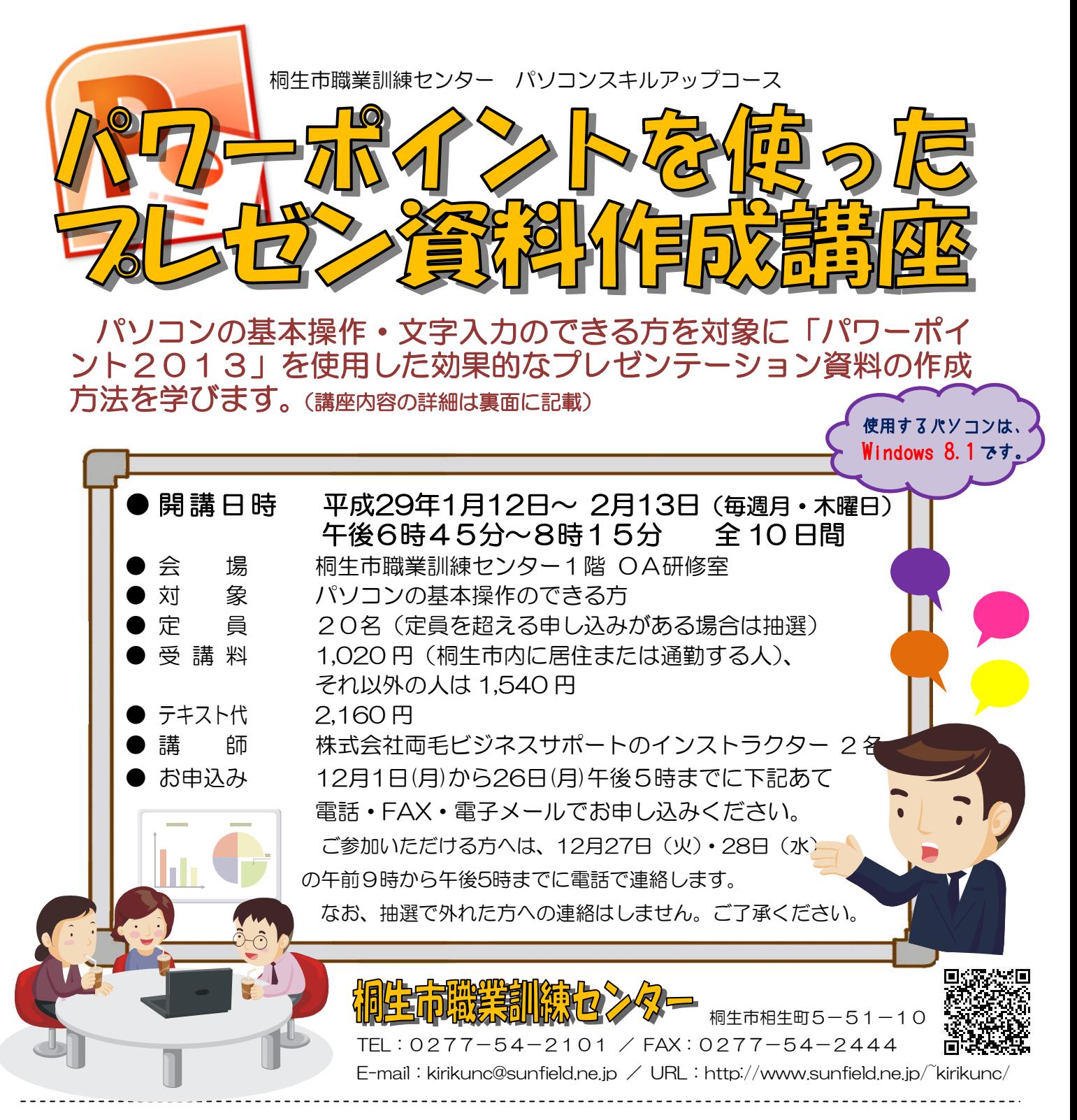

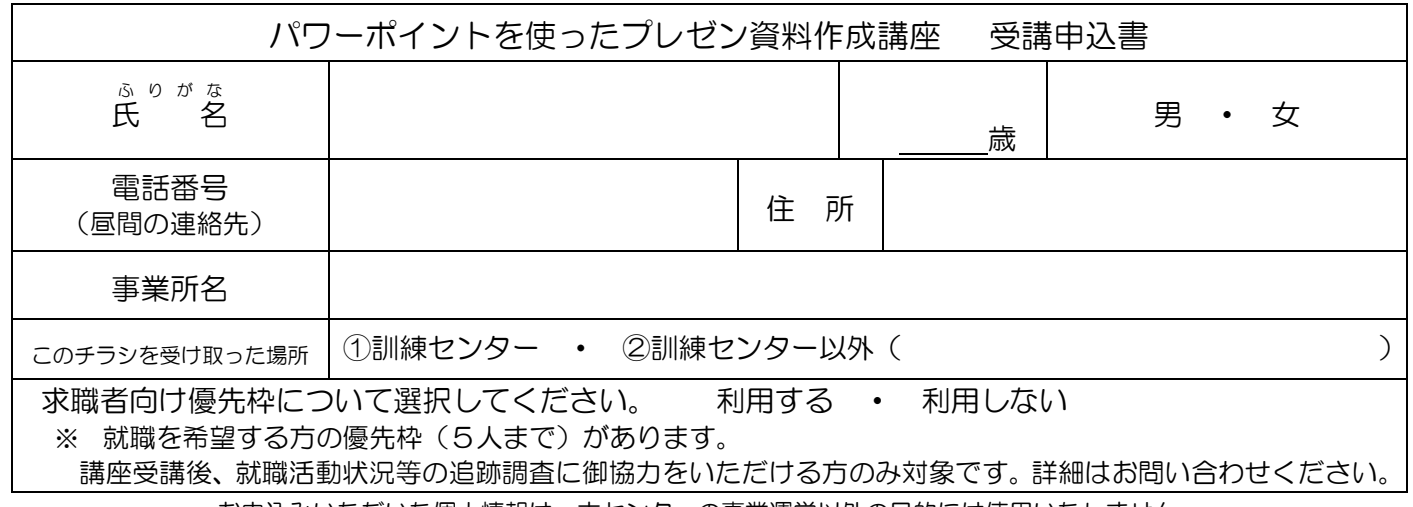

お申込みいただいた個人情報は、本センターの事業運営以外の目的には使用いたしません。

## 桐生市職業訓練センター パソコンスキルアップコース

## パワーポイントを使ったプレゼン資料作成講座 スケジュール

平成 29 年 1 月 12 日~2 月 13 日(毎週月・木曜日) 午後 6 時 45 分~8 時 15 分 全 10 日間

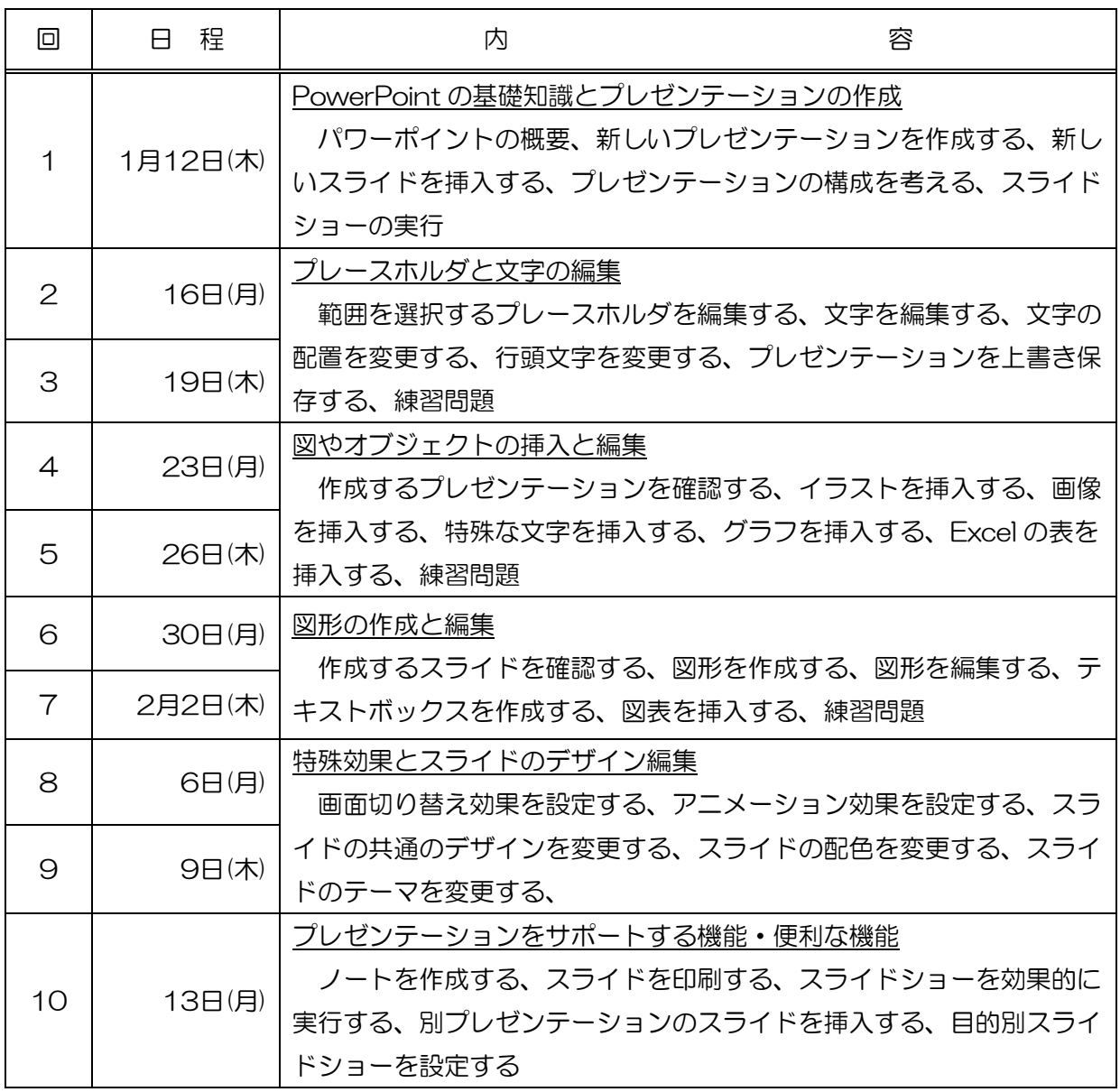

講座スケジュールは変更になる場合がありますのでご了承ください。